# Linux® 用□的 FreeBSD 快速入□向□

摘要

本文□旨在快速使那些高□ Linux® 用□熟悉FreeBSD的一些基□知□。

## 目**录**

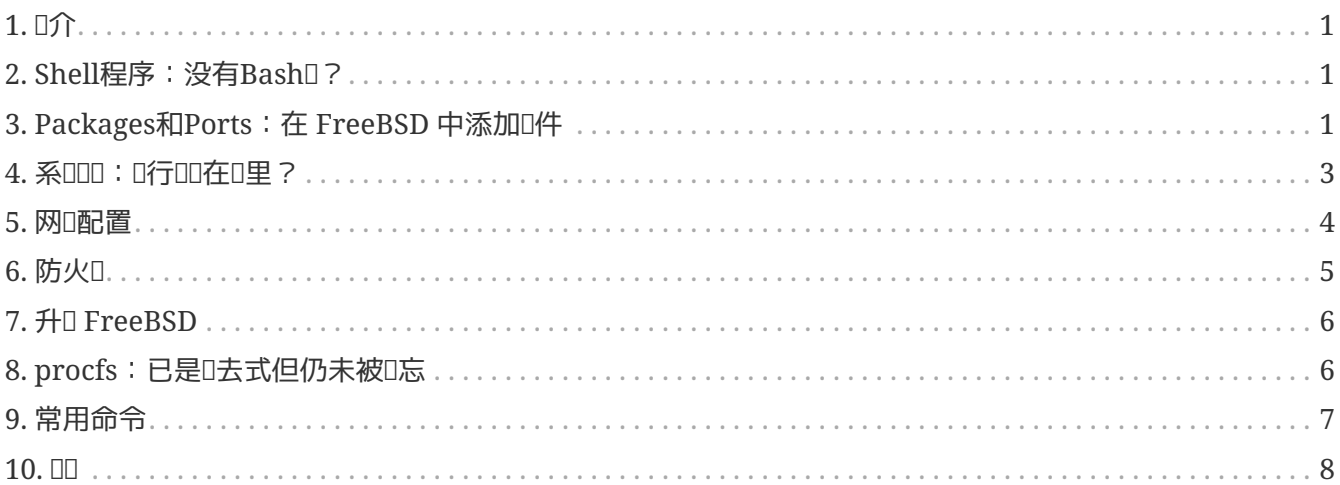

## <span id="page-0-0"></span>**1. 简**介

本文D将突出介D FreeBSD 与 Linux® 的差D. 以使得那些 Linux® 高D用D能自己快速熟悉 FreeBSD 的基 0内容。0只是0技0上的快速入0, 并非是吅描0000操作系0之0的"哲学"上的差0。

此文D假定OOD已D安装好了 FreeBSD。 如果OD没有安装 FreeBSD 或者D FreeBSD 的安装D程方面需要D助, 请参考 FreeBSD 手册的 [安装](https://docs.freebsd.org/zh-cn/books/handbook/install#install) [FreeBSD](https://docs.freebsd.org/zh-cn/books/handbook/install#install) 一章。

## <span id="page-0-1"></span>**2. Shell**程序:没有**Bash吗**?

那些从 Linux® 叩来的用叩常会叩于 Bash 不是 FreeBSD 的默 Shell。 事儿, Bash 甚至没有包括在 FreeBSD 的默II安装中。代替的是, FreeBSD 使用 [tcsh\(1\)](https://www.freebsd.org/cgi/man.cgi?query=tcsh&sektion=1&format=html) 作II自己的默I Shell, 尽管如此, Bash 和其他II 喜D的 Shell 程序在 FreeBSD 的 [Packages](./#SOFTWARE) [和](./#SOFTWARE) [Ports](./#SOFTWARE) [套件](./#SOFTWARE) 里都可以D到。

如果D安装了其他的 Shell D可以使用 [chsh\(1\)](https://www.freebsd.org/cgi/man.cgi?query=chsh&sektion=1&format=html) 来D置一个用D的默D Shell。 通常情况下, D烈建D不要去更改 root 用ロ的默口 Shell。原因是ロ些 Shell 没有包括在基本系ロ中,正常情况下它ロ会被安装到 /usr/local/bin 和 /usr/bin 目I下。万一某天 /usr/local/bin 和 /usr/bin 的文件系I不能被挂I, II情况下 root 将不能 O入自己默O的 Shell, 从而 root 将不能D登OD去。 D于O个原因, 第二个系D管理ODD toor D建D使用的是非默 □的 Shell。在安全 FAQ 可以□□到□于 toor □□ 的信息。

## <span id="page-0-2"></span>**3. Packages**和**Ports**:在 **FreeBSD** 中添加**软**件

除了D典的 UNIX® 安装D件的方法 (下D源D包,解D,口顶D,DD)外,FreeBSD D提供了D外OD方法来安装

□用程序: packages 和 ports。 □可以在 □[里](http://www.freebsd.org/ports/) 到一□完整可用的 ports 和 packages 的□件清□。

#### **3.1. Packages**

Packages 是IIIII好的I用程序, 在 FreeBSD 中等价于基于 Debian/Ubuntu 的系II中的 .deb I件包以及基于 Red Hat/Fedora 的系□中的 .rpm □件包。 Packages使用 [pkg\\_add\(1\)](https://www.freebsd.org/cgi/man.cgi?query=pkg_add&sektion=1&format=html) 来□行安装。 例如,下面的命令将用来安装 Apache 2.2:

# pkg add /tmp/apache-2.2.6 2.tbz

使用 -r 操作将告D [pkg\\_add\(1\)](https://www.freebsd.org/cgi/man.cgi?query=pkg_add&sektion=1&format=html) 来自OD取并安装一个D件包, 以及解决所有的依OD系:

```
# pkg_add -r apache22
Fetching ftp://ftp.freebsd.org/pub/FreeBSD/ports/i386/packages-6.2-
release/Latest/apache22.tbz... Done.
Fetching ftp://ftp.freebsd.org/pub/FreeBSD/ports/i386/packages-6.2-release/All/expat-
2.0.0_1.tbz... Done.
Fetching ftp://ftp.freebsd.org/pub/FreeBSD/ports/i386/packages-6.2-release/All/perl-
5.8.8_1.tbz... Done.
[snip]
```

```
To run apache www server from startup, add apache22_enable="YES"
in your /etc/rc.conf. Extra options can be found in startup script.
```
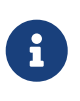

如果D正D行着 release 版本的 FreeBSD (6.2, 6.3, 7.0等, 通常从 CD-ROM 被安装的) pkg\_add -r 会D其下DDDDD些特定版本D建好的D件包。 D些D件包 可能 不是当前最新的程序。 0可以使用 PACKAGESITE D量来覆Q默Q的Q作。 例如,把 PACHAGESITE □置成 [ftp://ftp.freebsd.org/pub/FreeBSD/ports/i386/packages-6](ftp://ftp.freebsd.org/pub/FreeBSD/ports/i386/packages-6-stable/Latest/) [stable/Latest/](ftp://ftp.freebsd.org/pub/FreeBSD/ports/i386/packages-6-stable/Latest/) 来下0 6.X 系列最新的包。

想了解更多的 packages 信息미미 FreeBSD 手册的 4.4 小口:[使用](https://docs.freebsd.org/zh-cn/books/handbook/ports#packages-using) [Packages](https://docs.freebsd.org/zh-cn/books/handbook/ports#packages-using) [系](https://docs.freebsd.org/zh-cn/books/handbook/ports#packages-using)L。

#### **3.2. Ports**

FreeBSD 的第二种安装应用程序的方法就是使用 Ports 套件了。 Ports 套件是 FreeBSD 上的一个利用 Makefile 和一些I丁文件来特定从源II定制安装各III件程序的框架。 当安装一个 port II系II会II取程序源II, □用任何所需要的□丁, □□源□, 并安装□用程序(并□□依□□系以同□的方式安装解决)。

Ports 套件, 常被称作 ports D, 可以在 /usr/ports 下D到。 假OPorts套件已D在安装 FreeBSD D安装D了。 如果 Ports 套件 型有被安装可以通 c[sysinstall\(8\)](https://www.freebsd.org/cgi/man.cgi?query=sysinstall&sektion=8&format=html) 来 l行安装, 或者使用 [csup\(1\)](https://www.freebsd.org/cgi/man.cgi?query=csup&sektion=1&format=html) 或 [portsnap\(8\)](https://www.freebsd.org/cgi/man.cgi?query=portsnap&sektion=8&format=html) 来从 FreeBSD 的服 器上面拉下来。在手册的 [4.5.1](https://docs.freebsd.org/zh-cn/books/handbook/ports#ports-using) [小](https://docs.freebsd.org/zh-cn/books/handbook/ports#ports-using) 可以 到安装 Ports 套件的 介

安装一个 port 就像D入 port 的目D并D始D建D程一DDD (通常情况下), 下面是从 Ports 套件安装 Apache 2.2 的例子:

使用 ports 安装D件的最大好D就是能D自定D安装ID。 例如, 从 ports 安装 Apache 2.2 00可以通DD置 WITH\_LDAP [make\(1\)](https://www.freebsd.org/cgi/man.cgi?query=make&sektion=1&format=html) □量来□用 mod\_ldap:

# cd /usr/ports/www/apache22 # make WITH LDAP="YES" install clean

请查看 FreeBSD 手册的 4.5 小节,[使用](https://docs.freebsd.org/zh-cn/books/handbook/ports#ports-using) [Ports Collection](https://docs.freebsd.org/zh-cn/books/handbook/ports#ports-using), 以获取更多关于Ports Collection 的信息。

#### **3.3. Ports还**是**packages**,我**应该**使用**哪**个?

Packages 就是OOO好的 ports, 所以从源O (ports) 安装与从二D制 packages 安装DD者DDD有很大DD。 每种方法各有自己的优点:

*Packages*(二*进*制)

- 更快速的安装 (比0大的0用程序00起来会花很000)。
- D不需要知道如何ODD件。
- 不需要在操作系 上安装 凹器。

*Ports*(源*码*)

- 能D定制安装ID。 (Packages通常都是使用D准IDID建的。使用 ports D能D定D各D各D的ID, 比如D似 □建附加的模□或是更改安装路径之□的。)
- 如果 南可的 四可以使用自己的 叮。

如果D没有一些特D的需求, packages 可能D好最D合D的情况。如果D需要D一D定制, ports 是最 □合的方法了。(□唱, 如果□需要定制而自己又更□向于使用 packages, □可以使用 make`package` 从 ports [建一个定制的 package, 然后[制到其他的服[]器。)

### <span id="page-2-0"></span> $4.$  系 $100$ :  $10$ 行 $100$ 在 $19$  ?

Linux® 使用 Sysv init 初始化系 I, 而 FreeBSD 使用的是 ID的 BSD D格的 [init\(8\)](https://www.freebsd.org/cgi/man.cgi?query=init&sektion=8&format=html)。在 BSD D格的 init(8) 中没有D行DD和 /etc/inittab, 代替控制DD的是 [rc\(8\)](https://www.freebsd.org/cgi/man.cgi?query=rc&sektion=8&format=html) D用程序。 /etc/rc 脚本D取 /etc/defaults/rc.conf 和 /etc/rc.conf 文件来决定□个服□将被□□。特殊服□在此后由□于 /etc/rc.d/ 和 /usr/local/etc/rc.d/ 下的相□服 □初始化脚本文件所□□。 □些脚本□似于位于 Linux® 系□中的 /etc/init.d/ 目□下的脚本。

*为*何会有*两*个服*务*初始化脚本的目*录呢*? /etc/rc.d/ 下的脚本是属于 "基本" 系统一部分的 应用程序所使用的。([cron\(8\)](https://www.freebsd.org/cgi/man.cgi?query=cron&sektion=8&format=html),[sshd\(8\)](https://www.freebsd.org/cgi/man.cgi?query=sshd&sektion=8&format=html),[syslog\(3\)](https://www.freebsd.org/cgi/man.cgi?query=syslog&sektion=3&format=html),以及其他。) /usr/local/etc/rc.d/ 下的脚本是用D安装的D用程序如 Apache, Squid 等使用的。

"基本"系□和用□安装的□用程序之□的区□是什□? FreeBSD 是一套Ⅲ出来的完整的操作系□, 也就是  $\Box$ , 内核, 系 $\Box$  $\Box$ ,  $\Box$ 有 $\Box$ 用程序 (如  $\mathrm{ls}(1)$ ,  $\mathrm{cat}(1)$ ,  $\mathrm{cp}(1)$  等) 全部被做 $\Box$ 一个整体一起 $\Box$ 并 $\Box$ 出。 □就是被□□□属于 "基本"系□的程序。用□安装的程序并不是 "基本"系□的一部分, 如 Apache, X11, Mozilla Firefox, 等等。 I 些用I安装的I用程序通常是使用 FreeBSD 的 Packages 和 Ports 套件安装上去的。D了将D些程序和 "基本" 系D区分D来,用D安装的D用程序通常被安装到 /usr/local/ 下。因此用I安装的二叫即行文件存在于 /usr/local/bin 下, 配置文件在 /usr/local/etc 下, 以此I推。

□可以通□在 /etc/rc.conf ([rc.conf\(5\)](https://www.freebsd.org/cgi/man.cgi?query=rc.conf&sektion=5&format=html)) 文件中□加与之□□的 ServiceName\_enable="YES" 配置来□用服□。 看一下系唱灯的 /etc/defaults/rc.conf 文件, <sup>[]些默们配置可以使用 /etc/rc.conf 文件来改[]。 因此,</sup> 当安装附加O用程序D最好回O下文D来决定到底D如何D用任何相D的服D。

下面的一小段内容用来在 /etc/rc.conf 中山 [sshd\(8\)](https://www.freebsd.org/cgi/man.cgi?query=sshd&sektion=8&format=html) 和 Apache 2.2。 □指定了 Apache □通□ SSL 方式□□。

# enable SSHD sshd\_enable="YES" # enable Apache with SSL apache22\_enable="YES" apache22\_flags="-DSSL"

一旦服O已O在 /etc/rc.conf 中O用, 服D将能D从命令行OD (不需要重新DD系D):

# /etc/rc.d/sshd start

如果服OD没有被D用,可以使用 forcestart 来从命令行OD:

# /etc/rc.d/sshd forcestart

### <span id="page-3-0"></span>5. 网 $\Box$ 配置

#### $5.1.$  网 $E\square$

代替 Linux® 中所使用的IID网I接口所常用的 ethX 格式的是, FreeBSD 使用III名字后跟一个数字来 Ⅲ。下面 [ifconfig\(8\)](https://www.freebsd.org/cgi/man.cgi?query=ifconfig&sektion=8&format=html) 的Ⅱ出□示了□个 Intel® Pro 1000 的网□接口 (em0 和 em1):

```
% ifconfig
em0: flags=8843<UP,BROADCAST,RUNNING,SIMPLEX,MULTICAST> mtu 1500
          options=b<RXCSUM,TXCSUM,VLAN_MTU>
          inet 10.10.10.100 netmask 0xffffff00 broadcast 10.10.10.255
          ether 00:50:56:a7:70:b2
          media: Ethernet autoselect (1000baseTX <full-duplex>)
          status: active
em1: flags=8843<UP,BROADCAST,RUNNING,SIMPLEX,MULTICAST> mtu 1500
          options=b<RXCSUM,TXCSUM,VLAN_MTU>
          inet 192.168.10.222 netmask 0xffffff00 broadcast 192.168.10.255
          ether 00:50:56:a7:03:2b
          media: Ethernet autoselect (1000baseTX <full-duplex>)
          status: active
```
#### **5.2. IP**配置

一个 IP 地址可以使用 [ifconfig\(8\)](https://www.freebsd.org/cgi/man.cgi?query=ifconfig&sektion=8&format=html) 来指定到一个网I接口。通常,要保持重I后依然能I使用的 IP 配置信息需要包含在 /etc/rc.conf 中。下列例子指定了主机名, IP 地址, 以及默II网I:

```
hostname="server1.example.com"
ifconfig_em0="inet 10.10.10.100 netmask 255.255.255.0"
defaultrouter="10.10.10.1"
```
使用下面内容来D网D接口配置DHCP:

```
hostname="server1.example.com"
ifconfig_em0="DHCP"
```
## <span id="page-4-0"></span> $6.$  防火<sup>□</sup>

像 Linux® 中的 IPTABLES 一□, FreeBSD 也提供了一个内核□的防火□; □□上 FreeBSD 提供了三个防火 墙:

- [IPFIREWALL](https://docs.freebsd.org/zh-cn/books/handbook/firewalls#firewalls-ipfw)
- [IPFILTER](https://docs.freebsd.org/zh-cn/books/handbook/firewalls#firewalls-ipf)
- [PF](https://docs.freebsd.org/zh-cn/books/handbook/firewalls#firewalls-pf)

IPFIREWALL 或是 IPFW (管理 IPFW OD的 [ipfw\(8\)](https://www.freebsd.org/cgi/man.cgi?query=ipfw&sektion=8&format=html) 命令) 是 FreeBSD OD者OD并D持的。 IPFW 能D与 [dummynet\(4\)](https://www.freebsd.org/cgi/man.cgi?query=dummynet&sektion=4&format=html) 配合使用来提供流量I形功能以及模I不同网III接II型的功能。

允I SSH L入的 IPFW 品叫例如下:

ipfw add allow tcp from any to me 22 in via \$ext\_if

IPFILTER 是 Darren Reed 所吅的防火□程序。不是□□□ FreeBSD 的, 它已□被移植到 NetBSD, OpenBSD, SunOS, HP/UX, D有Solaris等一些操作系D之上。

允I SSH I入的 IPFILTER 命令I例如下:

pass in on \$ext\_if proto tcp from any to any port = 22

最后一D防火D程序, PF, 是 OpenBSD D目所DD的。PF 是被作D IPFILTER 的一个替代品而被D建出的。就  $\Box$ 点而言, PF 的 $\Box$ 法与 IPFILTER 的非常相似。 PF 可以与  $\mathrm{altq}(4)$  配合来提供 QoS 的特性。

允H SSH LA 的 PF 命令的例如下:

pass in on \$ext\_if inet proto tcp from any to (\$ext\_if) port 22

### <span id="page-5-0"></span>7. 升**□ FreeBSD**

 $\mathbf{i}$ 

共有三0方法来升D FreeBSD 系D: 源0, 二D制更新, D有安装光D。

从源D升D是最OD的升D方法,但是提供了最棒的D体D活性。 D个D程包含了使用 FreeBSD CVS (并行版本系 □)来同□一个本地的 FreeBSD 源代□。 一旦本地源□已□更新到当前最新□便可以□建新版本的内核以及 □用程序。 □于源□更新的更多信息可□于 FreeBSD 手册 □[于如何更新操作系](https://docs.freebsd.org/zh-cn/books/handbook/#cutting-edge)□[的章](https://docs.freebsd.org/zh-cn/books/handbook/#cutting-edge)□。

二叫制更新D似于使用 yum 或 apt-get 更新 Linux® 系D。[freebsd-update\(8\)](https://www.freebsd.org/cgi/man.cgi?query=freebsd-update&sektion=8&format=html) 命令会D取新的更新并安装它D。 这些更新可以通过 [cron\(8\)](https://www.freebsd.org/cgi/man.cgi?query=cron&sektion=8&format=html) 使用程序来调度。

> 如果D使用 [cron\(8\)](https://www.freebsd.org/cgi/man.cgi?query=cron&sektion=8&format=html) 来D定更新, DD信在D的 [crontab\(1\)](https://www.freebsd.org/cgi/man.cgi?query=crontab&sektion=1&format=html) 中使用了 freebsd-update cron 来控制大数目的机器同吅取更新。

0 3 \* \* \* root /usr/sbin/freebsd-update cron

最后一0更新的方法,从安装光0来升0,是个直接的0程。 从安装光000并00000来更新。

### <span id="page-5-1"></span>8. procfs: 已是□去式但仍未被□忘

Linux® 中, D可能会通D看一看 /proc/sys/net/ipv4/ip\_forward 来D定 IP E是否被D用。在 FreeBSD 中 OOO使用 [sysctl\(8\)](https://www.freebsd.org/cgi/man.cgi?query=sysctl&sektion=8&format=html) 来D看D和其他方面的系OD置, 在当前的 FreeBSD 版本中 [procfs\(5\)](https://www.freebsd.org/cgi/man.cgi?query=procfs&sektion=5&format=html) 已D不D成使用了。( □然 `sysctl`在 FreeBSD 也同□可用。)

在 IP OOO例中, OOO使用下列内容来D定 FreeBSD 系O中是否已000了 IP OO:

```
% sysctl net.inet.ip.forwarding
net.inet.ip.forwarding: 0
```
-a D志用来列出所有的系ID置:

```
% sysctl -a
kern.ostype: FreeBSD
kern.osrelease: 6.2-RELEASE-p9
kern.osrevision: 199506
kern.version: FreeBSD 6.2-RELEASE-p9 0: Thu Nov 29 04:07:33 UTC 2007
      root@i386-builder.daemonology.net:/usr/obj/usr/src/sys/GENERIC
kern.maxvnodes: 17517
kern.maxproc: 1988
kern.maxfiles: 3976
kern.argmax: 262144
kern.securelevel: -1
kern.hostname: server1
kern.hostid: 0
kern.clockrate: { hz = 1000, tick = 1000, profhz = 666, stathz = 133 }
kern.posix1version: 200112
...
```
●● 某些 sysctl 的参数是只□的。

需要 procfs 的情况是, D行一些D老的D件, 使用 [truss\(1\)](https://www.freebsd.org/cgi/man.cgi?query=truss&sektion=1&format=html) 来跟踪系D信号, 以及 [Linux®](https://docs.freebsd.org/zh-cn/books/handbook/linuxemu#linuxemu) [二](https://docs.freebsd.org/zh-cn/books/handbook/linuxemu#linuxemu)D[制兼容](https://docs.freebsd.org/zh-cn/books/handbook/linuxemu#linuxemu). (尽管, Linux® 二咖兼容性使用其本身的 procfs, [linprocfs\(5\)](https://www.freebsd.org/cgi/man.cgi?query=linprocfs&sektion=5&format=html)。) 如果『需要挂I procfs 『可以在 /etc/fstab 中加入如下内容:

proc /proc procfs rw,noauto 0 0 noauto 会防止 /proc 在□□□被自□挂□。

然后使用如下命令挂□ procfs:

# mount /proc

## <span id="page-6-0"></span>**9.** 常用命令

#### **9.1. 软**件包管理

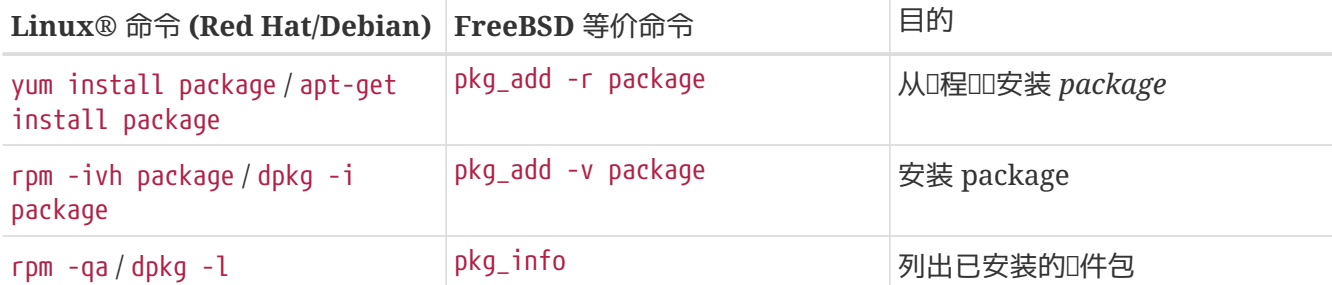

#### $9.2.$  系 $\Box$ 管理

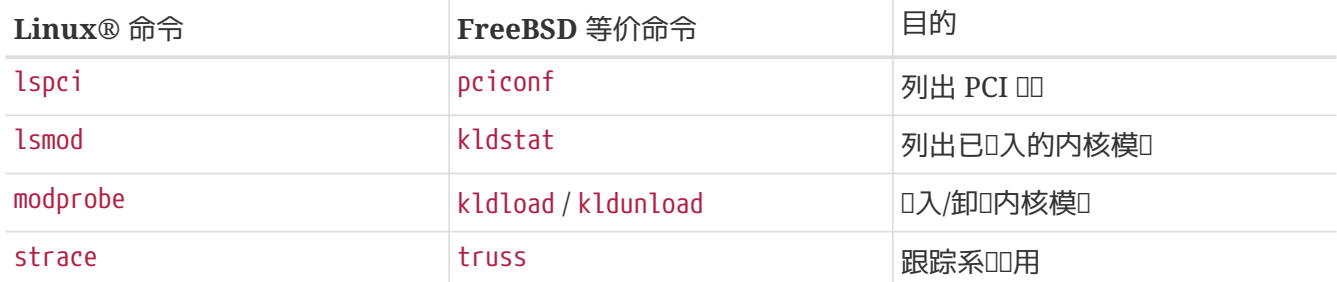

## <span id="page-7-0"></span>**10. 00**

非常希望D篇文D能DD予D足D的D助来D始D的 [FreeBSD](https://docs.freebsd.org/zh-cn/books/handbook/) 之路。D必要再去看一下 FreeBSD [手册](https://docs.freebsd.org/zh-cn/books/handbook/) 所提到的但并没有被包含在本文□中的那些更深入广泛的主□。